# **QRC**

QRC ( Q-Sys Remote Control ) is an Unicode based TCP/IP control protocol. The client connect to the core ( or emulator ) on port 1710 ( likely to be changed ) and sends JSON RPC 2.0 ( http://www.jsonrpc.org/specification ) null terminated commands.

# **Error Codes**

The following error codes can be returned as the code value in a JSON-RPC error object.

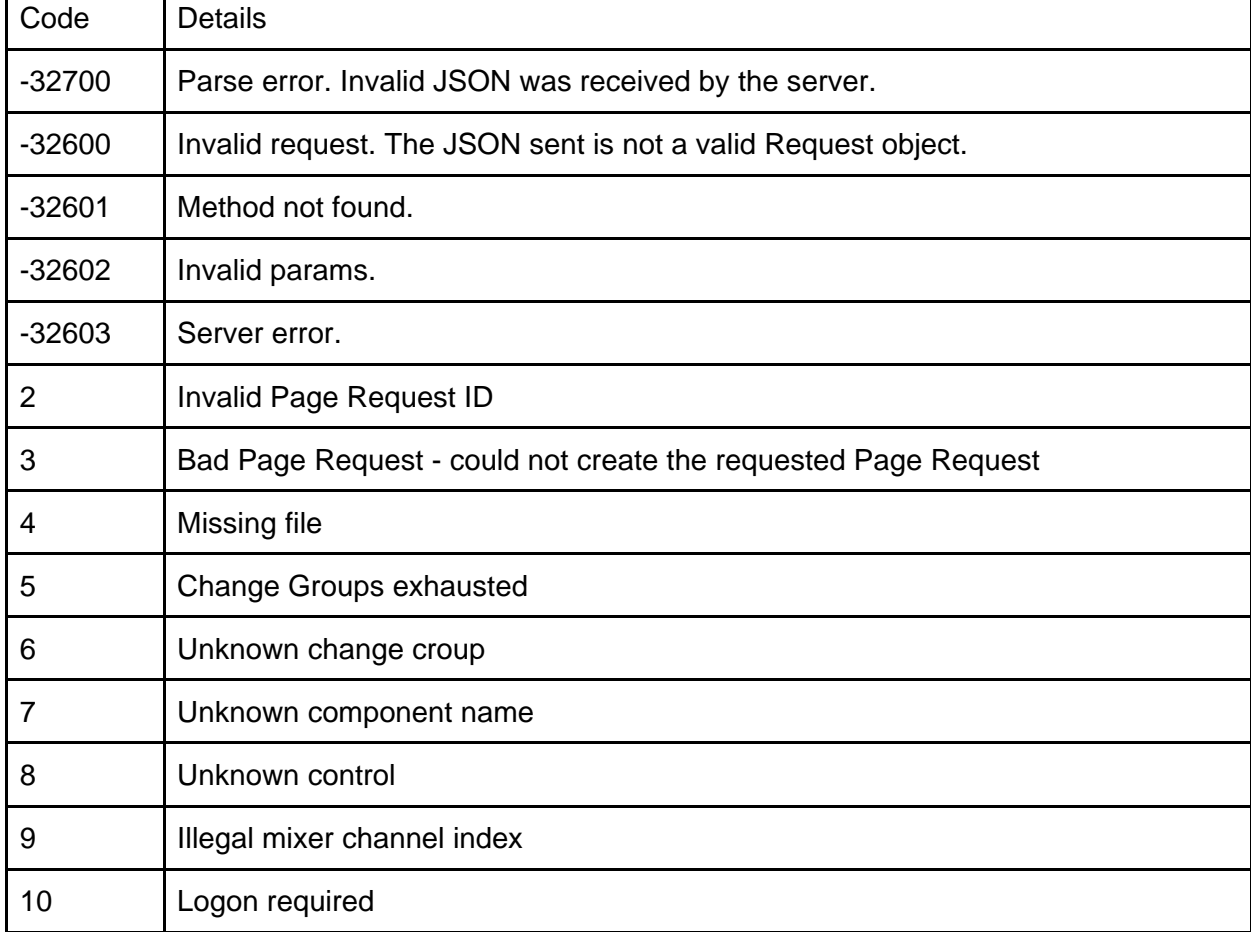

# **NoOp**

Simple 'do nothing' method useful for making sure the socket is left open

```
{
    "jsonrpc":"2.0",
    "method":"NoOp",
    "params":{
    }
}
```
**Logon** 

```
{
    "jsonrpc":"2.0",
    "method":"Logon",
  "params":{
    "User":"username",
        "Password":"1234"
    }
}
```
# **Status**

The status of the core is automatically sent when a client connects to the QRC port as well as whenever the status changes.

```
{
    "jsonrpc":"2.0",
    "method":"EngineStatus",
    "params":{
        "State":"Active",
        "DesignName":"SAF‐MainPA",
        "DesignCode":"qALFilm6IcAz",
        "IsRedundant":false,
        "IsEmulator":true
    }
}
```
 If for some reason the client wants to request the current status they can use the StatusGet method

# **DataTypes**

**EngineStatus** 

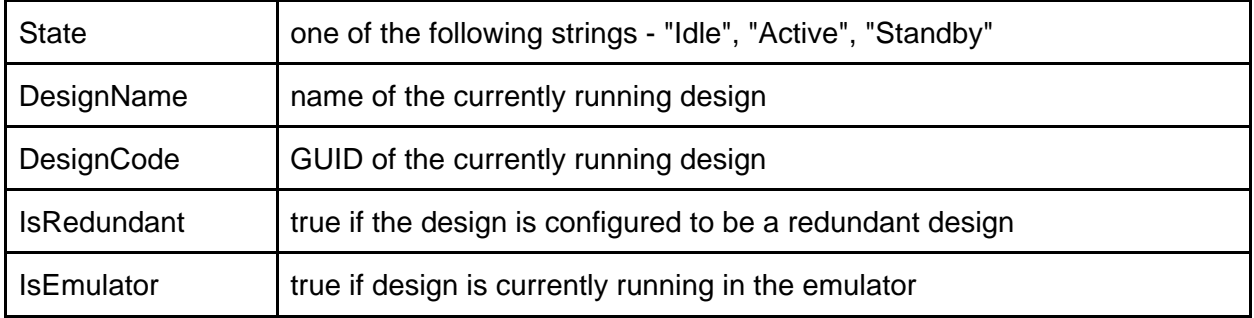

### **Methods**

**StatusGet** 

#### returns the EngineStatus of the core.

{

```
  "jsonrpc": "2.0",
  "method": "StatusGet",
    "id": 1234,
    "params": 0
}
Response
{
    "jsonrpc":"2.0",
    "id":1234
    "result":{
        "Platform":"Core 500i",
        "State":"Active",
    "DesignName":"SAF‐MainPA",
    "DesignCode":"qALFilm6IcAz",
        "IsRedundant":false,
        "IsEmulator":true,
        "Status":{
             "Code":0
            "String":"OK"
        }
    }
}
```
# **Control**

## **DataTypes**

**ControlValue** 

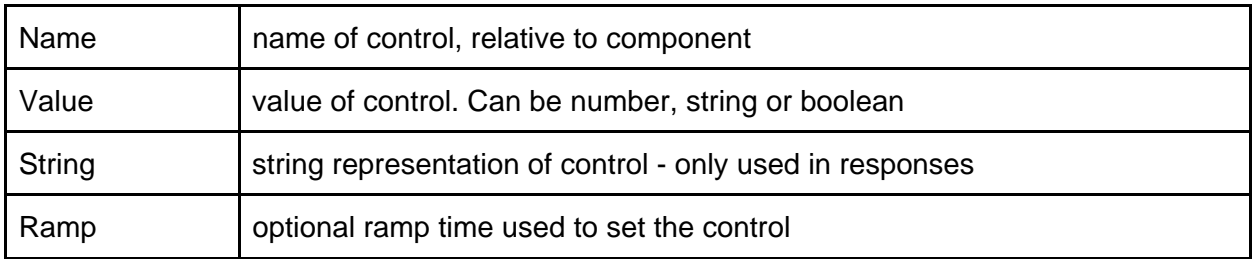

### **Methods**

**Control.Set** 

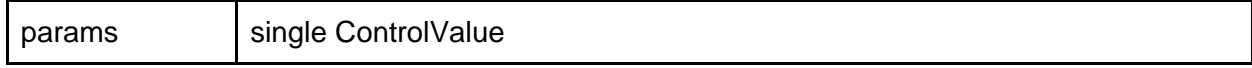

**Example** 

```
{
"jsonrpc": "2.0",
 "id": 1234,
 "method": "Control.Set",
"params": {
```

```
   "Name": "MainGain",
      "Value": ‐12
}
}
```
**Control.Get** 

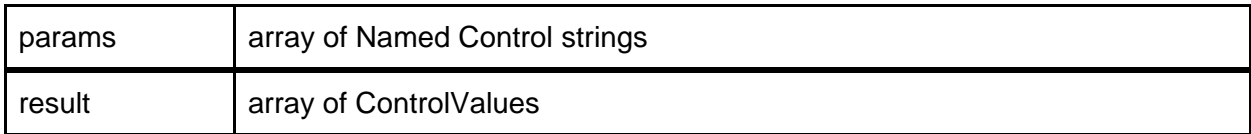

**Example** 

```
{
 "jsonrpc": "2.0",
 "id": 1234,
 "method": "Control.Get",
 "params": ["MainGain"]
}
RESPONSE
{
 "jsonrpc": "2.0",
 "id": 1234,
 "result": [
\{     "Name": "MainGain",
          "Value": ‐12
      }
  \overline{1}}
{
"jsonrpc": "2.0",
 "id": 1234,
 "method": "Control.Get",
 "params": ["MainGain", "MainMute"]
}
RESPONSE
{
 "jsonrpc": "2.0",
 "id": 1234,
 "result": [
\{     "Name": "MainGain",
          "Value": ‐12
          "String" : "‐12.0dB"
      },
      {
          "Name": "MainMute",
          "Value": false,
          "String" : "Unmuted"
      }
    ]
}
```
# **Component Control**

# **DataTypes**

**Component** 

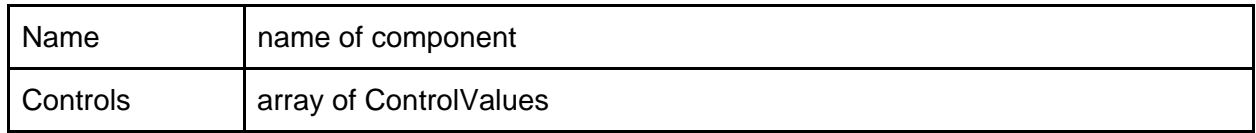

### **Methods**

**Component.Get** 

Gets one or more controls on a named component

```
{
    "jsonrpc": "2.0",
  "id": 1234,
  "method": "Component.Get",
  "params": {
    "Name": "My APM",
        "Controls": [
             { "Name": "ent.xfade.gain" }
        ]
    }
}
RESPONSE
{
    "jsonrpc": "2.0",
  "result": {
    "Name": "My APM",
        "Controls": [
\overline{\phantom{a}}      "Name": "ent.xfade.gain",
      "Value": ‐100.0,
      "String": "‐100.0dB"
             "Position": 0
        }
         ]
    }
}
```
**Component.Set**

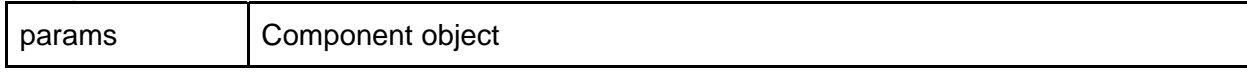

## **Examples**

Set a single control on a single component

```
{
"jsonrpc": "2.0",
"id": 1234,
```

```
"method": "Component.Set",
 "params": {
   "Name": "My APM",
       "Controls": [
           {
                "Name": "ent.xfade.gain",
                "Value": ‐100.0,
                "Ramp": 2.0
           }
      ]
 }
}
```
Multiple controls on a single component

```
{
 "jsonrpc": "2.0",
 "id": 1234,
 "method": "Component.Set",
 "params": {
   "Name": "My APM",
       "Controls": [
           {
       "Name": "ent.xfade.gain",
       "Value": ‐100.0,
                "Ramp": 2.0
           },
           {
                "Name": "bgm.xfade.gain",
                "Value": 0.0,
                "Ramp": 1.0
           }
      ]
}
}
```
**Component.GetComponents** 

```
params | NA
```
### **Examples**

Gets a list of all named components in the design, along with their type and properites

```
{
  "jsonrpc": "2.0",
  "method": "Component.GetComponents",
    "params": "test",
    "id": 1234
}
RESPONSE
{
         "jsonrpc": "2.0",
         "result": [
                  {
                           "Name": "APM ABC",
                            "Type": "apm",
```

```
            "Properties": []
        },
        {
                                "Name": "My Delay Mixer",
                               "Type": "delay_matrix",
                                "Properties": [
                {
                                                     "Name": "n_inputs",
                                 "Value": "8"
                                          },
                {
                                                     "Name": "n_outputs",
                                 "Value": "8"
                                          },
                {
                                                     "Name": "max_delay",
                                 "Value": "0.5"
                                          },
                {
                                                     "Name": "delay_type",
                                 "Value": "0"
                                          },
                {
                                                     "Name": "linear_gain",
                                 "Value": "False"
                                          },
                {
                                                     "Name": "multi_channel_type",
                                 "Value": "1"
                                          },
                {
                                                     "Name": "multi_channel_count",
                                 "Value": "8"
                }
                               ]
                    }
          ],
          "id": 1234
}
```
# **Change Groups**

Add controls to change group via Named Controls

```
{
    "jsonrpc": "2.0",
  "id": 1234,
  "method": "ChangeGroup.AddControl",
    "params": {
        "Id": "my change group"
        "Controls" : [
             "some control", "another control"
        ]
    }
}
```
Add controls to change group via Named Component

{

```
  "jsonrpc": "2.0",
   "id": 1234,
    "method": "ChangeGroup.AddComponentControl",
    "params": {
        "Id": "my change group"
        "Component" : {
            "Name": "My Component",
            "Controls": [
        { "Name": "gain" },
        { "Name": "mute" }
            ]
       }
   }
```
Remove controls from change group via Named Controls

```
{
    "jsonrpc": "2.0",
  "id": 1234,
  "method": "ChangeGroup.Remove",
    "params": {
    "Id": "my change group"
    "Controls" : [
             "some control"
        ]
    }
}
```
Poll change group

}

```
{
    "jsonrpc": "2.0",
    "id": 1234,
    "method": "ChangeGroup.Poll",
     "params": {
         "Id": "my change group"
    }
}
RESPONSE
{
    "jsonrpc": "2.0",
    "id": 1234,
    "result": {
         "Id": "my change group",
         "Changes": [
              {  // Named control return value
                  "Name": "some control",
                  "Value": ‐12
                  "String": "‐12dB"
             },
              { // Named component return value
                  "Component": "My Component",
                  "Name": "gain",
                  "Value": ‐12
                  "String": "‐12dB"
             }
         ]
    }
}
```
Destroy change group

```
{
    "jsonrpc": "2.0",
    "id": 1234,
    "method": "ChangeGroup.Destroy",
    "params": {
        "Id": "my change group"
    }
}
```
Invalidate change group - causes all controls to be resent

```
{
    "jsonrpc": "2.0",
  "id": 1234,
  "method": "ChangeGroup.Invalidate",
  "params": {
        "Id": "my change group"
    }
}
```
Clear change group - removes all controls

```
{
    "jsonrpc": "2.0",
    "id": 1234,
    "method": "ChangeGroup.Clear",
    "params": {
        "Id": "my change group"
    }
}
```
Set up automatic polling

```
{
    "jsonrpc": "2.0",
    "id": 1234,
    "method": "ChangeGroup.AutoPoll",
    "params": {
        "Id": "my change group"
        "Rate": 5
    }
}
WILL RESULT IN FOLLOWING UPDATE EVERY 5 SECONDS
{
    "jsonrpc": "2.0",
    "id": 1234,
    "result": {
        "Id": "my change group",
         "Changes": [
             {  // Named control return value
        "Name": "some control",
        "Value": ‐12
                 "String": "‐12dB"
             },
             { // Named component return value
                 "Component": "My Component",
        "Name": "gain",
        "Value": ‐12
                 "String": "‐12dB"
             }
        ]
    }
```
# **Mixer Control**

The mixer control API uses a string specification to determine which inputs and outputs to apply changes to. The syntax supports either space or comma separated numbers, ranges of numbers or all (\*). It's supports negation of selection with the ! operator. Here's a few examples

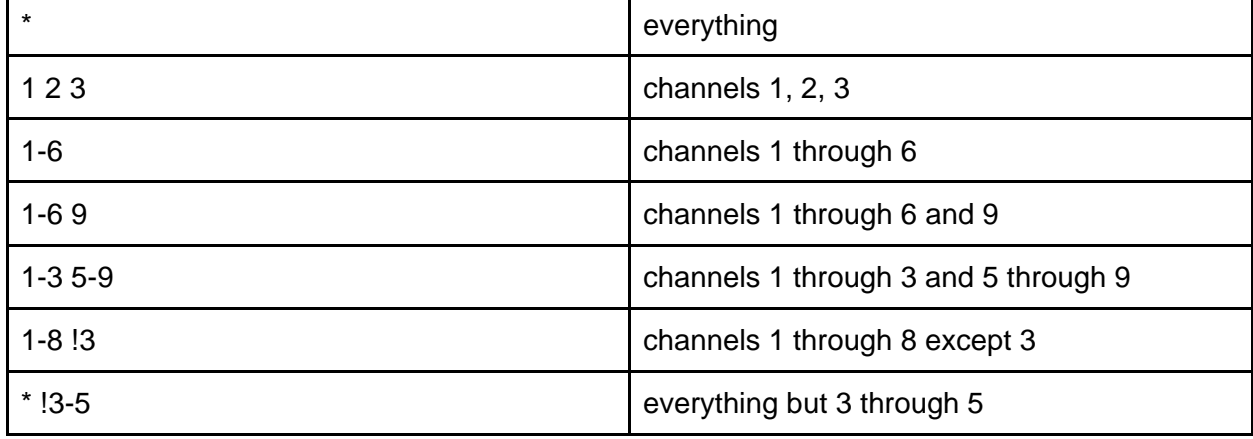

## **DataTypes**

**CrossSpec** 

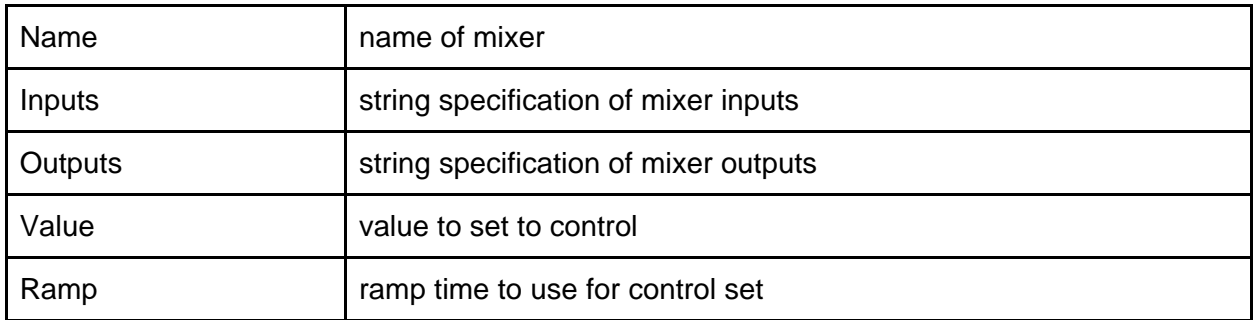

### **InputSpec**

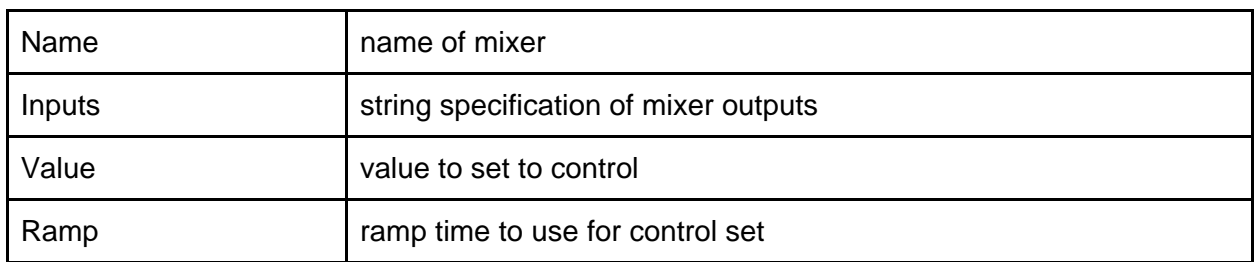

**OutputSpec** 

}

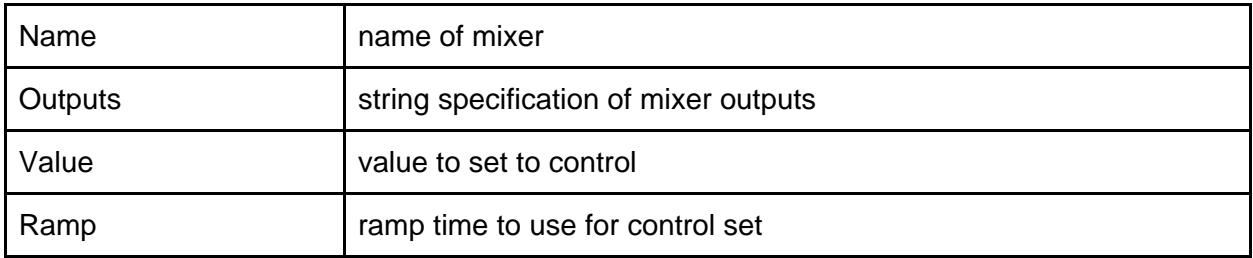

## **CueSpec**

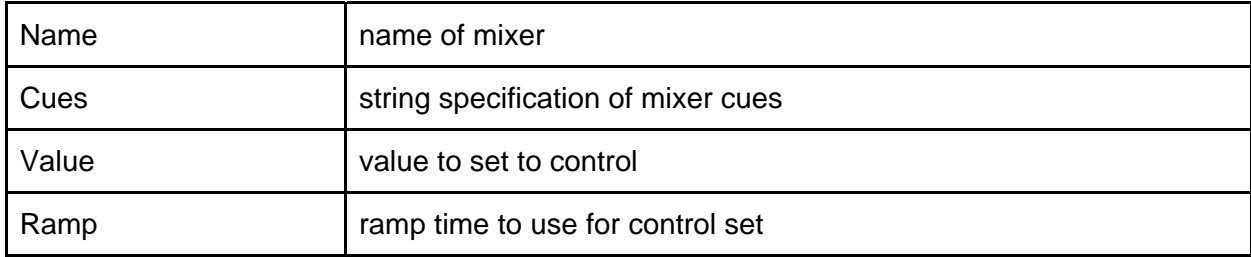

# **InputCueSpec**

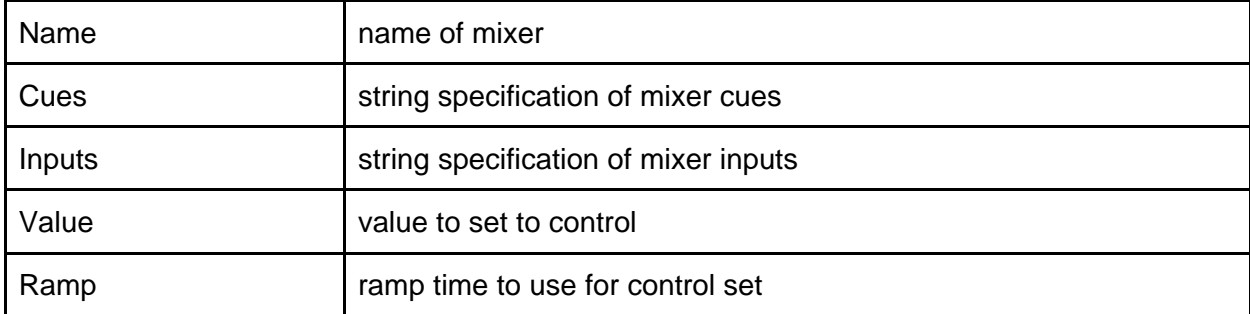

## **Methods**

**Mixer.SetCrossPointGain** 

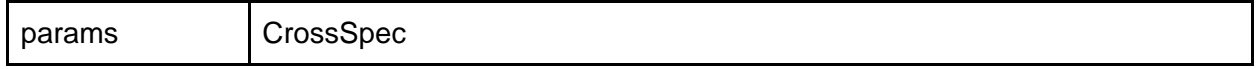

## **Mixer.SetCrossPointDelay**

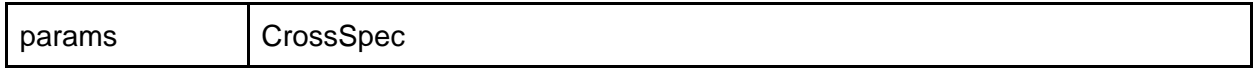

### **Mixer.SetCrossPointMute**

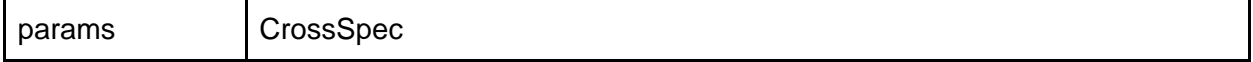

### **Mixer.SetCrossPointSolo**

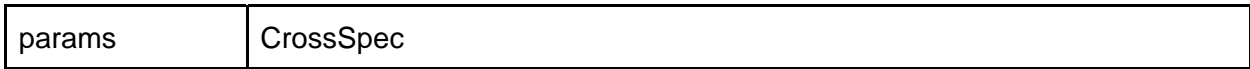

**Mixer.SetInputGain** 

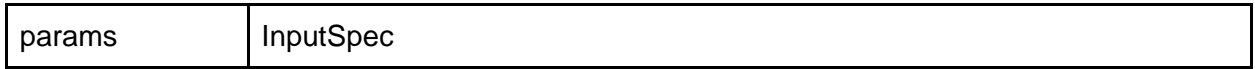

### **Mixer.SetInputMute**

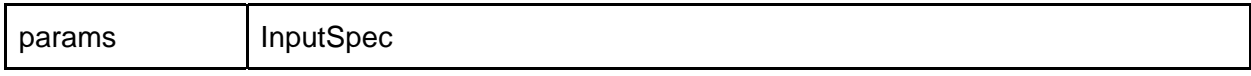

### **Mixer.SetInputSolo**

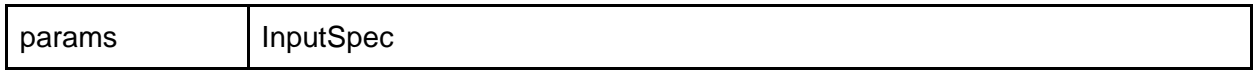

### **Mixer.SetOutputGain**

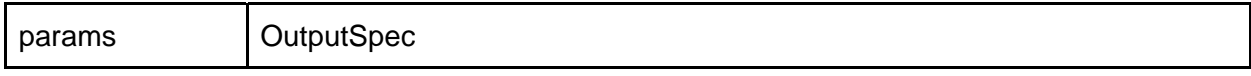

### **Mixer.SetOutputMute**

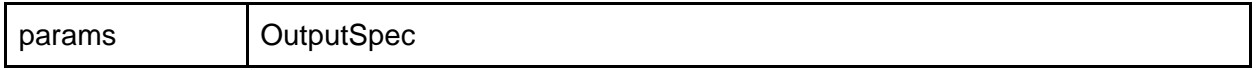

### **Mixer.SetCueMute**

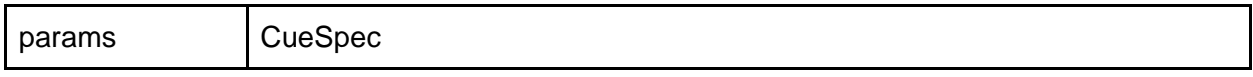

### **Mixer.SetCueGain**

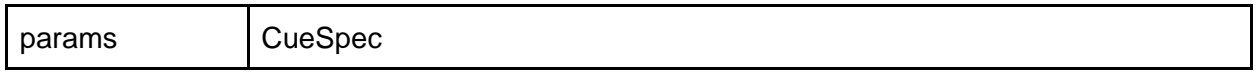

### **Mixer.SetInputCueEnable**

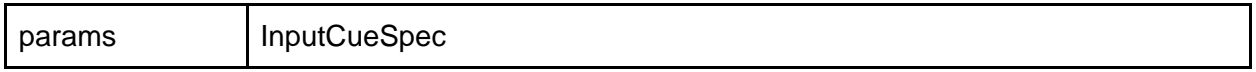

**Mixer.SetInputCueAfl** 

params | InputCueSpec

### **Examples**

Set all crosspoints on mixer to -100db over 5 seconds

```
{
 "jsonrpc": "2.0",
 "method": "Mixer.SetCrossPointGain",
 "id": 1234,
 "params": {
   "Mixer": "Parade",
   "Inputs": "*",
      "Outputs": "*",
      "Value": ‐100.0,
      "Ramp": 5.0
}
}
```
Mute inputs 4-6

```
{
  "jsonrpc": "2.0",
  "method": "Mixer.SetInputMute",
    "params": {
        "MixerName": "Parade",
        "Inputs": "4‐6",
        "Value": true,
        "Ramp": 0.0
    },
    "id": 1234
}
```
# **Loop Player Control**

The loop player control API allows a remote system to cue up file playback into a named loop player.

### **DataTypes**

**FileSpec** 

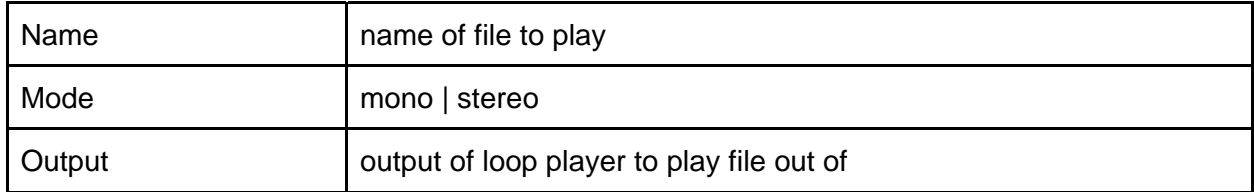

### **JobSpec**

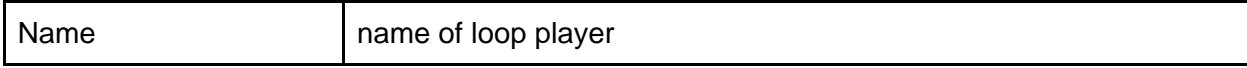

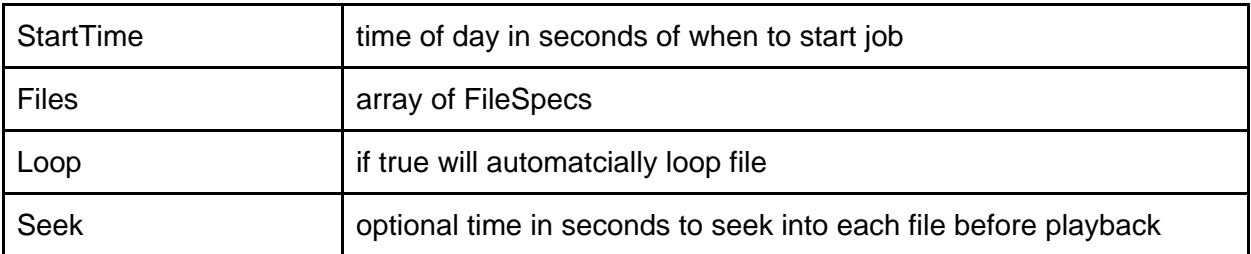

### **Methods**

**LoopPlayer.Start** 

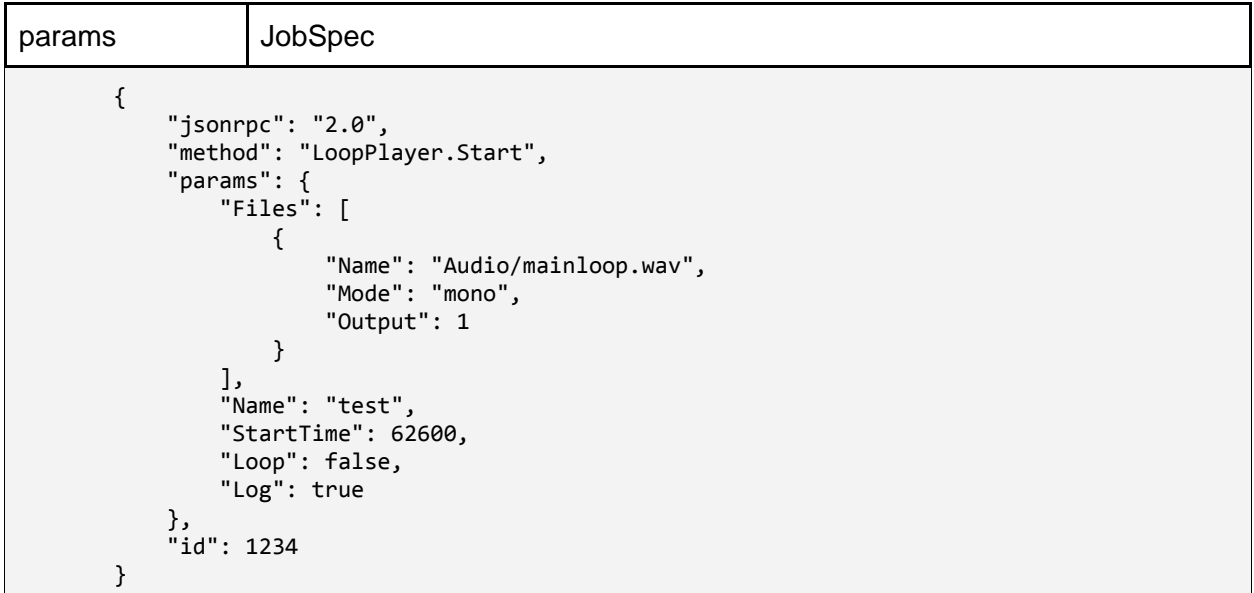

**LoopPlayer.Stop** 

```
params JobSpec 
      {
           "jsonrpc": "2.0",
           "method": "LoopPlayer.Stop",
           "params": {
               "Name": "test",
               "Outputs": [ 1, 3, 4 ],
               "Log": true
           },
           "id": 1234
      }
```
**LoopPlayer.Cancel** 

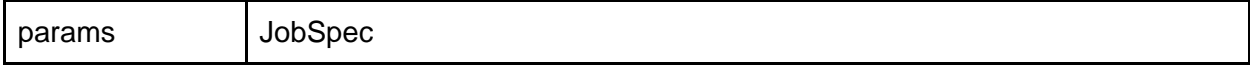

```
{
    "jsonrpc": "2.0",
    "method": "LoopPlayer.Cancel",
    "params": {
        "Name": "test",
        "Outputs": [ 1, 3, 4 ],
        "Log": true
    },
    "id": 1234
}
```